### 05T2048H

2009 2 28

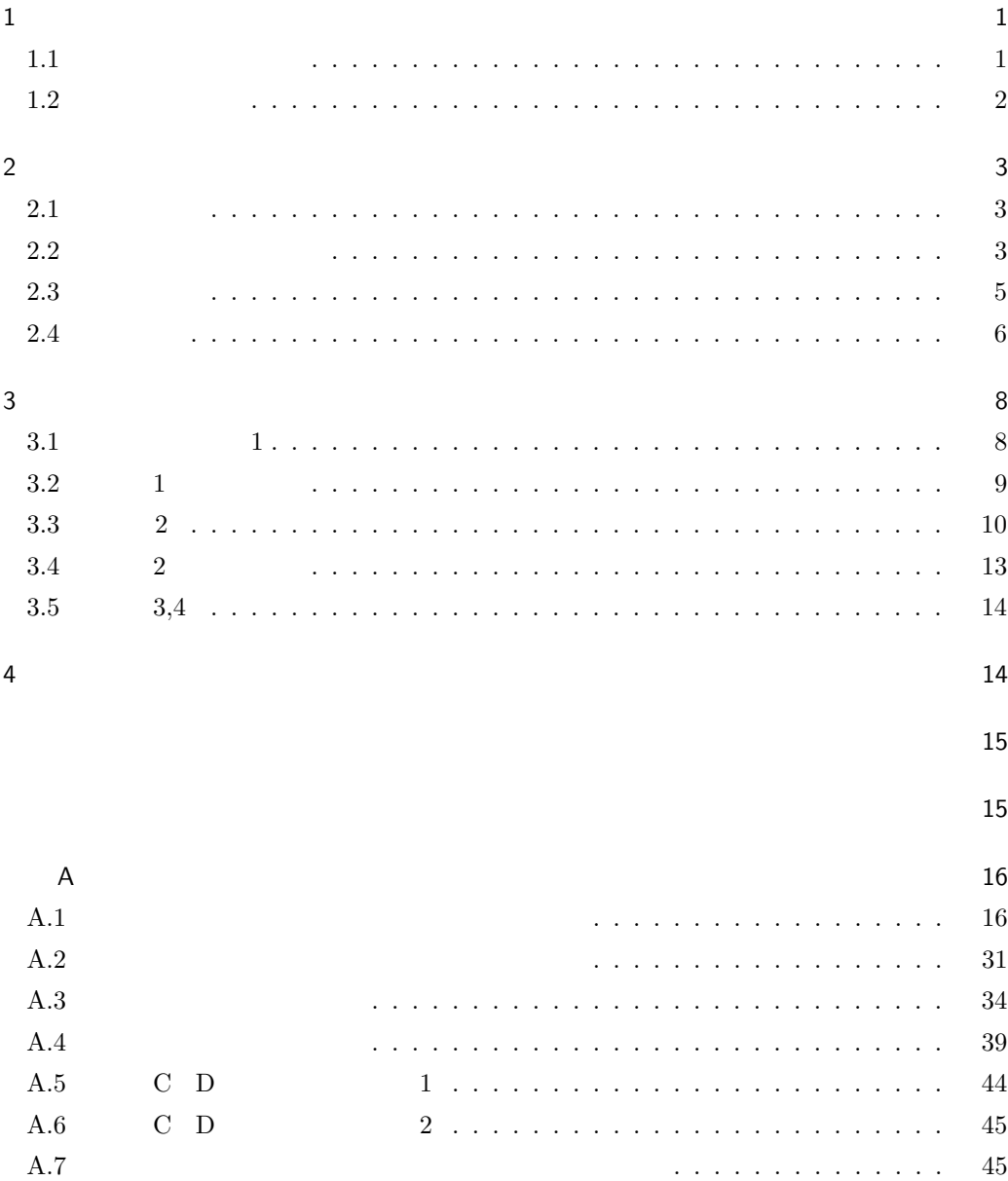

 $\mathbf 1$  $1.1$ 

 $\overline{\phantom{a}}$  $\mathcal{F}_{\mathcal{F}}$ におけるコスト削減や, データ転送におけるコスト削減や, データ転送におけるコスト削減や, データ転送におけるコスト削減や, データ転送におけるコスト削減や, データ転送 必要な記憶容量の削減するのに用いられる. データ列には何度も出現する文字列が多く存在し  $\overline{\phantom{a}}$ できる. データ圧縮には大きく分けて可逆圧縮と不可逆圧縮がある. 可逆圧縮は圧縮したデー  $\overline{\mathcal{S}}$ 

,Yang and Kieffer[1]  $\mathcal{S}_1$  , the contract matrix  $\mathcal{S}_2$  is the contract matrix  $\mathcal{S}_3$  . The contract matrix  $\mathcal{S}_4$  $\mathcal{L}_{\mathcal{A}}$ 

 $[2]$  $[3]$   $\qquad \qquad \ldots$ Yang and Kieffer  $\hspace{1.5cm}$  ,  $\hspace{1.5cm}$  ,  $\hspace{1.5cm}$  ,  $\hspace{1.5cm}$  ,  $\hspace{1.5cm}$  ,  $\hspace{1.5cm}$ ルを通していることができない。

 $,$   $s$   $,$   $s$   $,$   $s$ れによって中間コードは符号化するのに最も適した形である標準形に直される. その標準形を  $\ddotsc$ .  $\ddotsc$ .  $\sim$   $\sim$   $\sim$   $\sim$  3 である. つまりこれは, 長さ 3 以上の変数のときに用いる文字 b e について,e の後ろに b  $\mathbf{e}$  b  $\mathbf{3}$  1 . Yang and Kieffer  $% \mathbb{R}^{N}$  b  $% \mathbb{R}^{N}$  b  $% \mathbb{R}^{N}$  , e  $% \mathbb{R}^{N}$ b e to  $1/3$ 

 $\cdots$ ,  $\frac{3}{2}$ . Yang and Kieffer  $\hfill\label{eq:11}$  $3$  b e  $,$  $\mathbf{e}$ ,e b  $\mathbf{e}$  b  $\mathbf{1}/3$  $\cdot$  e b  $\cdot$ 

 $1/3$  ,

つながるのではないかと考えた.

 $\mathcal{A}$ 

 $1.2$  $\frac{1}{2}$ ,  $\frac{2}{\frac{1}{2}}$ ,  $\frac{3}{\frac{1}{2}}$  $,$   $.4$ 

とする.

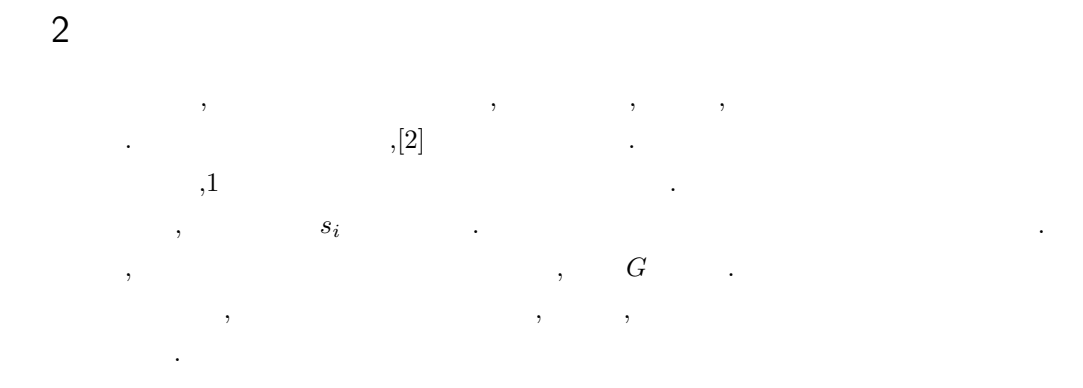

 $2.1$ 

に表す.

$$
[1] \qquad , \qquad s_i \qquad G(s_i) \qquad (1)
$$

$$
s_i \to G(s_i) \qquad (i \ge 0)
$$
\n<sup>(1)</sup>

$$
s_i \hspace{1cm} G(s_i) \hspace{1cm} s_i \hspace{1cm} G(s_i) \hspace{1cm}.
$$

 $2.2$ 

, 
$$
s_0
$$
 ,  $s_0$  ,  $s_0$  ,  $s_0$  ,  $\sum_i |G(s_i)|$  ,  $\alpha \; \beta$ 

 $\gamma$  , 2  $\qquad \qquad \ldots$ 

$$
s_i \rightarrow \alpha s_j \beta
$$
  
\n
$$
s_j \rightarrow \gamma
$$
  
\n
$$
\downarrow
$$
  
\n
$$
s_i \rightarrow \alpha \gamma \beta
$$
  
\n
$$
[2] 1
$$

*s<sup>i</sup> → α*1*βα*2*βα*<sup>3</sup>

*⇓*  $s_i \rightarrow \alpha_1 s_j \alpha_2 s_j \alpha_3$  $s_j \rightarrow \beta$  $\begin{bmatrix} 3 \ 2 \end{bmatrix}$  2  $s_i \rightarrow \alpha_1 \beta \alpha_2$  $s_j \rightarrow \alpha_3 \beta \alpha_4$ 

$$
s_j \rightarrow \alpha_3 \beta \alpha_4
$$
  
\n
$$
\downarrow
$$
  
\n
$$
s_i \rightarrow \alpha_1 s_k \alpha_2
$$
  
\n
$$
s_j \rightarrow \alpha_3 s_k \alpha_4
$$
  
\n
$$
s_k \rightarrow \beta
$$

 $[4]$   $, 4]$ 

文字列の長さを短くする.

*s<sup>i</sup> →α*1*βα*<sup>2</sup>  $s_j \rightarrow \beta$ *⇓*  $s_i \rightarrow \alpha_1 s_j \alpha_2$  $s_j \rightarrow \beta$ 

 $\begin{bmatrix} 5 & 5 \end{bmatrix}$ 

除する.

 $1\quad 5$ ,irreducible  $\qquad \qquad$  . irreducible  $\qquad \qquad$ できないので, 文法の大きさが最小になった形である. Yang and Kieffer  $-5$  $1 \quad 5$  (2)  $\qquad \qquad .$ 1. ルール 2 または 3 を適用できるかを検索する. 適用できる場所がなければ, 終了する. 2.  $\hspace{1.6cm}$   $\hspace{1.6cm}$   $\$  $3.$   $3.$ 4.  $1$  .  $3$ ,3  $\qquad \qquad \text{irreducible}$  $\label{eq:reducible} \text{irreducible} \tag{$\star$}$ 

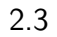

 $2.3.1$ 

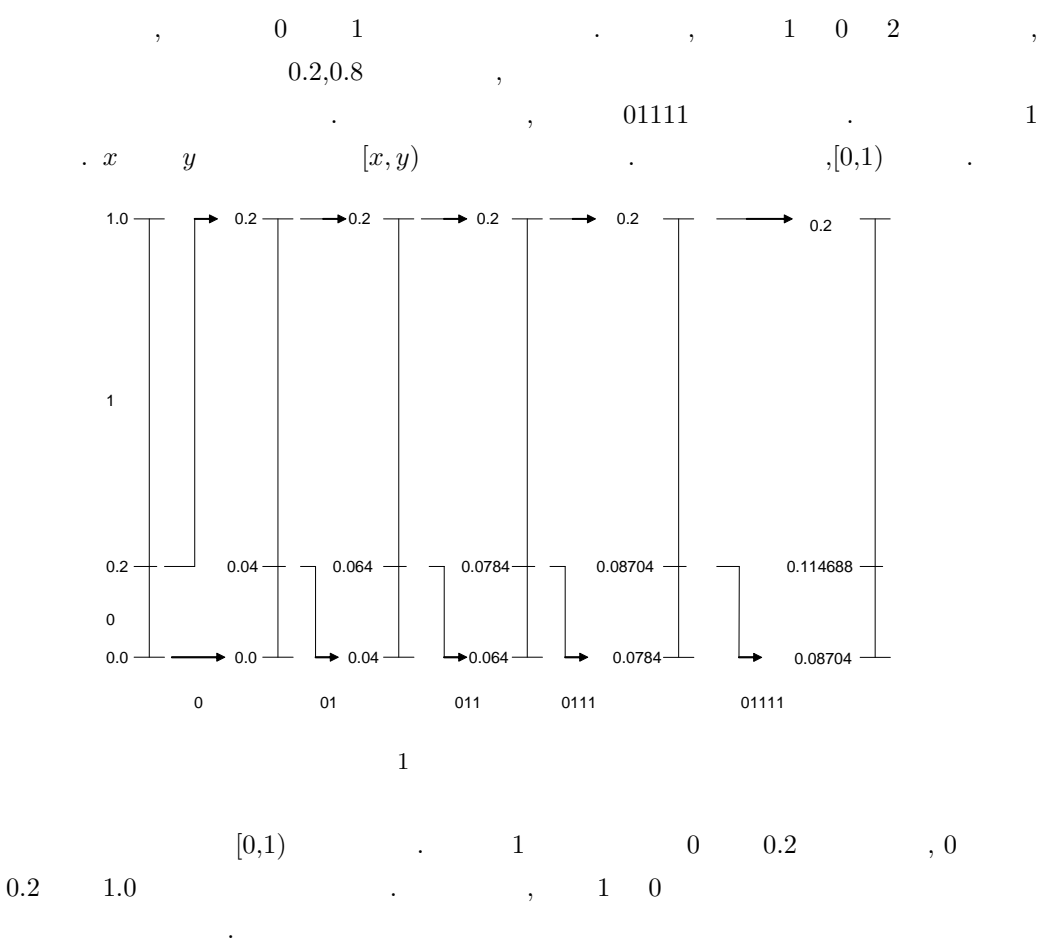

中間コードを算術符号化することで文法圧縮は完成する.

以下に算術符号についての説明を示す.

 $1$  ,[0,0.2) . 0 , [0,0.2) 0.2  $1.0 \t [0.04, 0.20)$  .  $\begin{array}{c|ccc}\n & 0.08704, & 0.08704, & 0.08704, & 0.08704, & 0.08704, & 0.08704, & 0.08704, & 0.08704, & 0.08704, & 0.08704, & 0.08704, & 0.08704, & 0.08704, & 0.08704, & 0.08704, & 0.08704, & 0.08704, & 0.08704, & 0.08704, & 0.08704, & 0.08704,$ 

,  $\overline{\phantom{a}}$  $\frac{2}{3}$  ,

.  $0.125 \quad 2$  $0.125 = 1/8 = (0.001)_2$ (001)<sup>2</sup> 3 ビットを符号語として出力すれば, 記号列 01111 5 文字を 3 ビットに圧縮する ことができるわけである.

 $2.3.2$ 

 $(001)_2$  ,  $0.125$  $(0.125 \t, [0,0.2])$  ,  $(0.125 \t, [0,0.2])$  ,  $(0.125 \t, [0,0.2])$  $[0,0.2)$   $[0,1.0)$  , 正規化された算術符号の境界値 = (符号語 *−* 記号の下限値)*/*記号の区間幅  $=(0.125 - 0)/0.2$  $= 0.625$  $0.625$   $[0.2,1.0)$  1  $\cdots$  201111  $\cdots$ 

 $\mathcal{A}$ . The contract of the contract of the contract of the contract of the contract of the contract of the contract of the contract of the contract of the contract of the contract of the contract of the contract of the contrac  $\mathcal{L}(\mathcal{L}(\mathcal{$  $\blacksquare$  $\mathcal{S}(\mathcal{A})$ . In the case of the construction of the construction of the construction of the construction of the construction of the construction of the construction of the construction of the construction of the constr し, その時に基づいて記号には基づいて記号の符号化を行う. この操作を行う. この  $\mathcal{A}$ . The contract of the contract of the contract of the contract of the contract of the contract of the contract of the contract of the contract of the contract of the contract of the contract of the contract of the . The state of the state  $\alpha$  ,  $\alpha$  for the state of the state of the state of the state of the state of the state of the state of the state of the state of the state of the state of the state of the state of the state o

 $2.3.3$ 

 $2.4$ 

irreducible

符号化確率に基づいて復号化される.

詳しい方法については次の標準形で説明する.

 $\begin{array}{rcl} s_0 & \rightarrow & s_1 s_3 s_2 s_3 s_4 s_4 s_3 \\ s_1 & \rightarrow & 100 \end{array}$  $\begin{array}{rcl} s_1 & \rightarrow & 100 \\ s_2 & \rightarrow & s_10 \end{array}$  $s_2 \rightarrow s_10$ <br> $s_3 \rightarrow s_4s_2$  $\begin{array}{rcl} s_3 &\rightarrow& s_4 s_2\\ s_4 &\rightarrow& 11 \end{array}$ *s*<sup>4</sup> *→* 11

,  ${\rm (canonical\ form [1])}$ . irreducible  $\hfill\label{eq:1.1}$ 1.  $\qquad \qquad$  $s_i$   $s_{i+1}$  .  $\begin{array}{rcl} s_0 & \rightarrow & s_1s_2s_3s_2s_4s_4s_2\\ s_1 & \rightarrow & 100 \end{array}$  $s_1 \rightarrow 100$ <br> $s_2 \rightarrow s_4 s_3$  $\begin{array}{rcl} s_2 & \rightarrow & s_4 s_3 \\ s_3 & \rightarrow & s_1 0 \end{array}$  $\begin{array}{rcl} s_3 & \rightarrow & s_1 0 \\ s_4 & \rightarrow & 11 \end{array}$ *s*<sup>4</sup> *→* 11 2.  $s_0$   $s_i$   $\qquad \qquad$ . ,  $\qquad \qquad b \qquad \qquad e \qquad \qquad ,$  $s_0$  b b *s*1*s*2*s*3*s*2*s*4*s*4*s*2*eb*100*es*4*s*3*s*1011  $3.$ *ssss*2*ss*4*s*2*eb*100*es*4*s*3*s*1011  $4.$ 確率分布を符号化の途中で更新していく適応的算術符号を使う. 初期設定は変数以外の

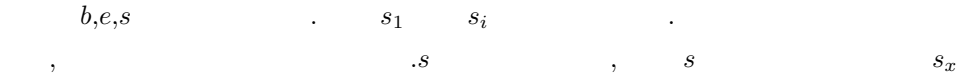

の文字も1を加える.

 $\overline{\phantom{a}}$ 

$$
c(1) = 1, c(0) = 1, c(b) = 1, c(e) = 1, c(s) = 1, c(s_1) = 0, c(s_2) = 0, c(s_3) = 0, c(s_4) = 0
$$
  
\n
$$
c(1) = 1, c(0) = 1, c(b) = 1, c(e) = 1, c(s) = 2, c(s_1) = 1, c(s_2) = 0, c(s_3) = 0, c(s_4) = 0
$$
  
\n
$$
c(1) = 1, c(0) = 1, c(b) = 1, c(e) = 1, c(s) = 3, c(s_1) = 1, c(s_2) = 1, c(s_3) = 0, c(s_4) = 0
$$
  
\n
$$
c(1) = 1, c(0) = 1, c(b) = 1, c(e) = 1, c(s) = 4, c(s_1) = 1, c(s_2) = 1, c(s_3) = 1, c(s_4) = 0
$$
  
\n
$$
c(1) = 1, c(0) = 1, c(b) = 1, c(e) = 1, c(s) = 4, c(s_1) = 1, c(s_2) = 2, c(s_3) = 1, c(s_4) = 0
$$
  
\n
$$
\downarrow
$$
  
\n
$$
\vdots
$$

$$
c(\beta)/\sum_{i}|c(\alpha)|
$$
  
 
$$
\sum_{i}|c(\alpha)|
$$

 $3 \thinspace$ 

## $3.1$  1

かった.

1  $\blacksquare$ 

 $\begin{minipage}{0.5\linewidth} \begin{tabular}{l} \multicolumn{2}{c}{\textbf{1}} \end{tabular} \end{minipage} \begin{tabular}{l} \multicolumn{2}{c}{\textbf{1}} \end{tabular} \end{minipage} \begin{minipage}{0.5\linewidth} \textbf{1} \end{minipage} \begin{tabular}{l} \multicolumn{2}{c}{\textbf{1}} \end{tabular} \end{minipage} \begin{minipage}{0.5\linewidth} \textbf{1} \end{minipage} \begin{minipage}{0.5\linewidth} \textbf{1} \end{minipage} \begin{minipage}{0.5\linewidth} \textbf{1} \end$  $\text{CPU:} \text{Intel Pentium (3.40GHz)}, \qquad \qquad \text{:} 1\text{GB} \qquad \qquad \text{,}$ 

 $\begin{aligned} \text{CPU:Intel Pentium}(2.80\text{GHz}), \qquad & \text{:1GB,} \\ \text{b} \qquad & p(b) \qquad \text{b} \qquad & \text{: book1,boo} \end{aligned}$  $b \qquad \qquad \text{book1}, \text{book2}$ 

 $\alpha$  ,  $\beta$  ,  $\beta$ 

 $\begin{minipage}{0.9\linewidth} \begin{tabular}{l} book1, book2 \end{tabular} \end{minipage} \vspace{0.5em} \begin{tabular}{l} \hline \multicolumn{3}{c}{\textbf{4.5} } \multicolumn{3}{c}{\textbf{5.5} } \multicolumn{3}{c}{\textbf{6.5} } \multicolumn{3}{c}{\textbf{6.5} } \multicolumn{3}{c}{\textbf{7.5} } \multicolumn{3}{c}{\textbf{8.5} } \multicolumn{3}{c}{\textbf{9.5} } \multicolumn{3}{c}{\textbf{1.5} } \multicolumn{3}{c}{\textbf{1.5$ 

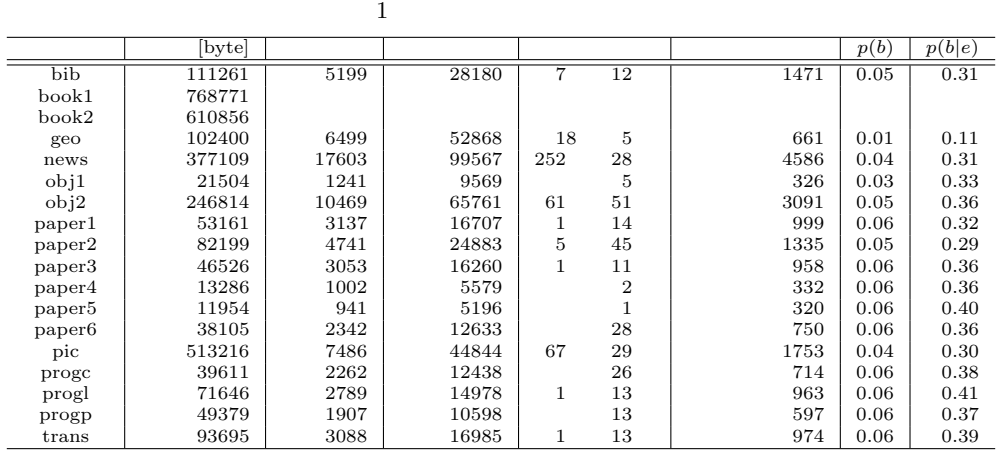

 $\mathbf{e}$ , b  $\mathbf{b}$  b  $\mathbf{b}$ , and the contract of the contract of the contract of the contract of the contract of the contract of the contract of the contract of the contract of the contract of the contract of the contract of the contract of the con .  $1$  e b  $3 \qquad 1 \qquad \qquad , \, {\rm e} \qquad \quad {\rm b}$ 3 1 , e b  $p(a|e) = \frac{2}{3} p(a)$  $a \quad b$  .

 $3.2$  1

 $e$  *b*  $, M$   $e$   $. a$   $b$   $.$ 

度が足りなくなったため結果が出なかった.

 $\blacksquare$ 

 $\mathcal{N}$ 

$$
= N\left(\log\frac{1}{p(b|e)} - \log\frac{1}{p(b)}\right)
$$

$$
+ (M - N)\left(\log\frac{1}{p(a|e)} - \log\frac{1}{p(a)}\right)
$$

$$
= N\left(\log 3 - \log\frac{1}{p(b)}\right) + (M - N)\log\frac{3}{2}
$$

 $2 \t\t news$ ,

2  $1$ 

|                    | [byte]   | [byte] |
|--------------------|----------|--------|
| bib                | 76.2667  | 122    |
| geo                | 0.2470   | O      |
| news               | 311.4574 |        |
| obj1               | 28.0559  | 46     |
| obj2               | 244.7795 | 356    |
| paper1             | 49.5636  | 96     |
| paper2             | 56.2029  | 90     |
| paper3             | 64.6065  | 114    |
| paper4             | 21.8606  | 44     |
| paper <sub>5</sub> | 24.6356  | 47     |
| paper <sub>6</sub> | 48.5932  | 90     |
| pic                | 114.0978 | 133    |
| progc              | 52.8604  | 100    |
| progl              | 75.3979  | 136    |
| progp              | 43.0364  | 76     |
| $_{\rm trans}$     | 75.9231  | 128    |

), the set of the set of the set of the set of the set of the set of the set of the set of the set of the set of the set of the set of the set of the set of the set of the set of the set of the set of the set of the set o

 $\,$ ,  $\,$ 

 $2$  ,  $1$ 

られる.

9

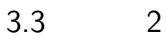

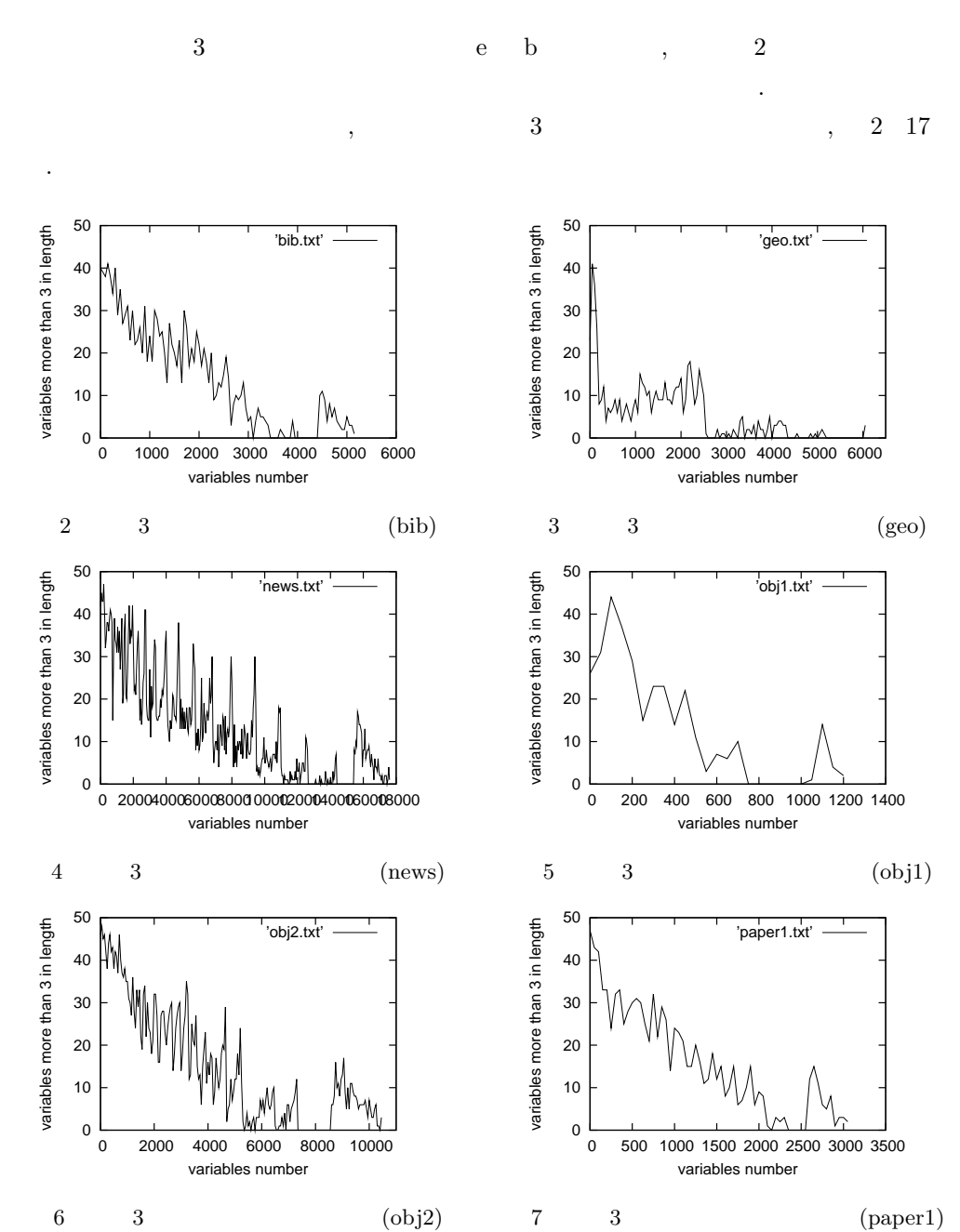

10

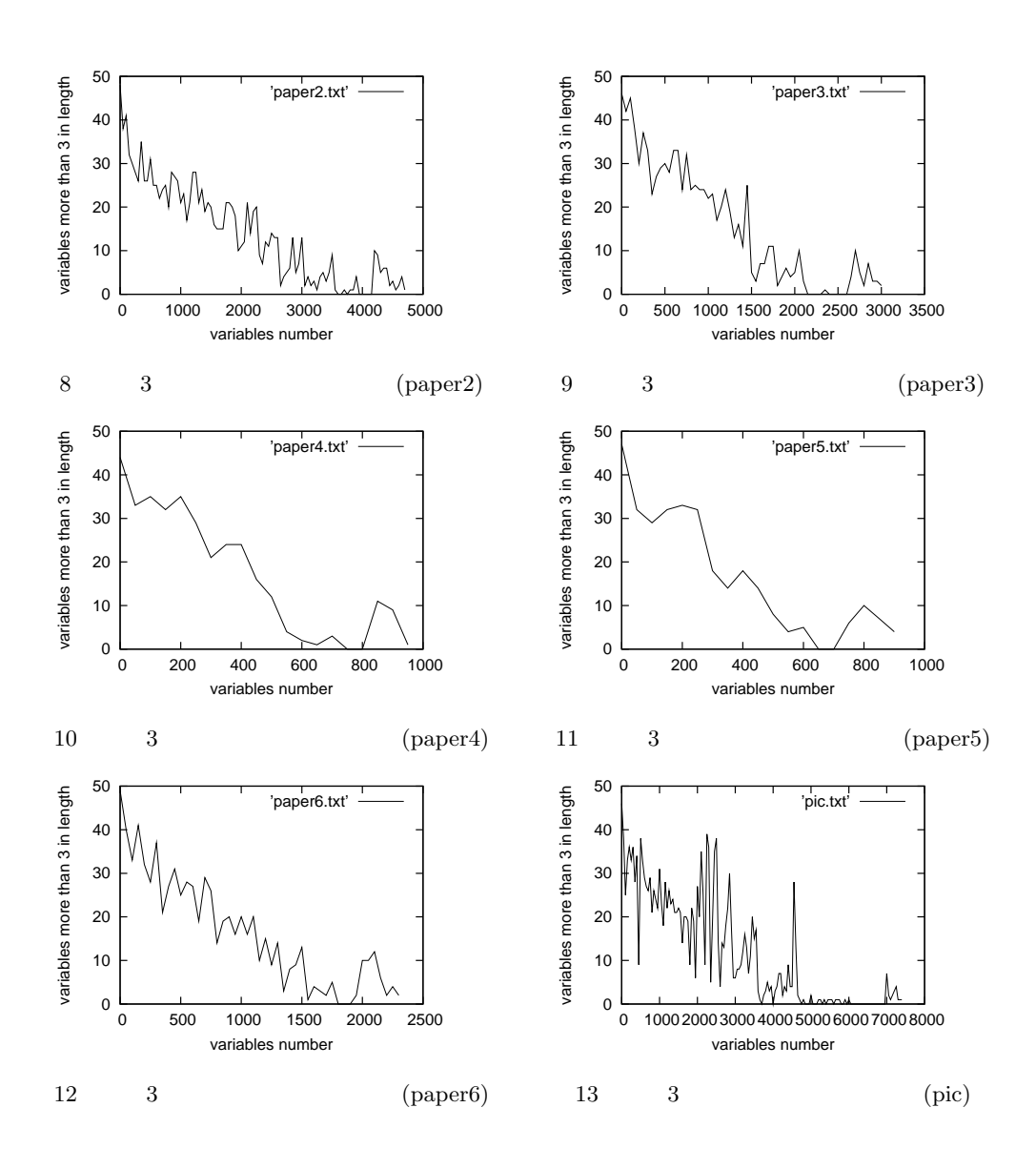

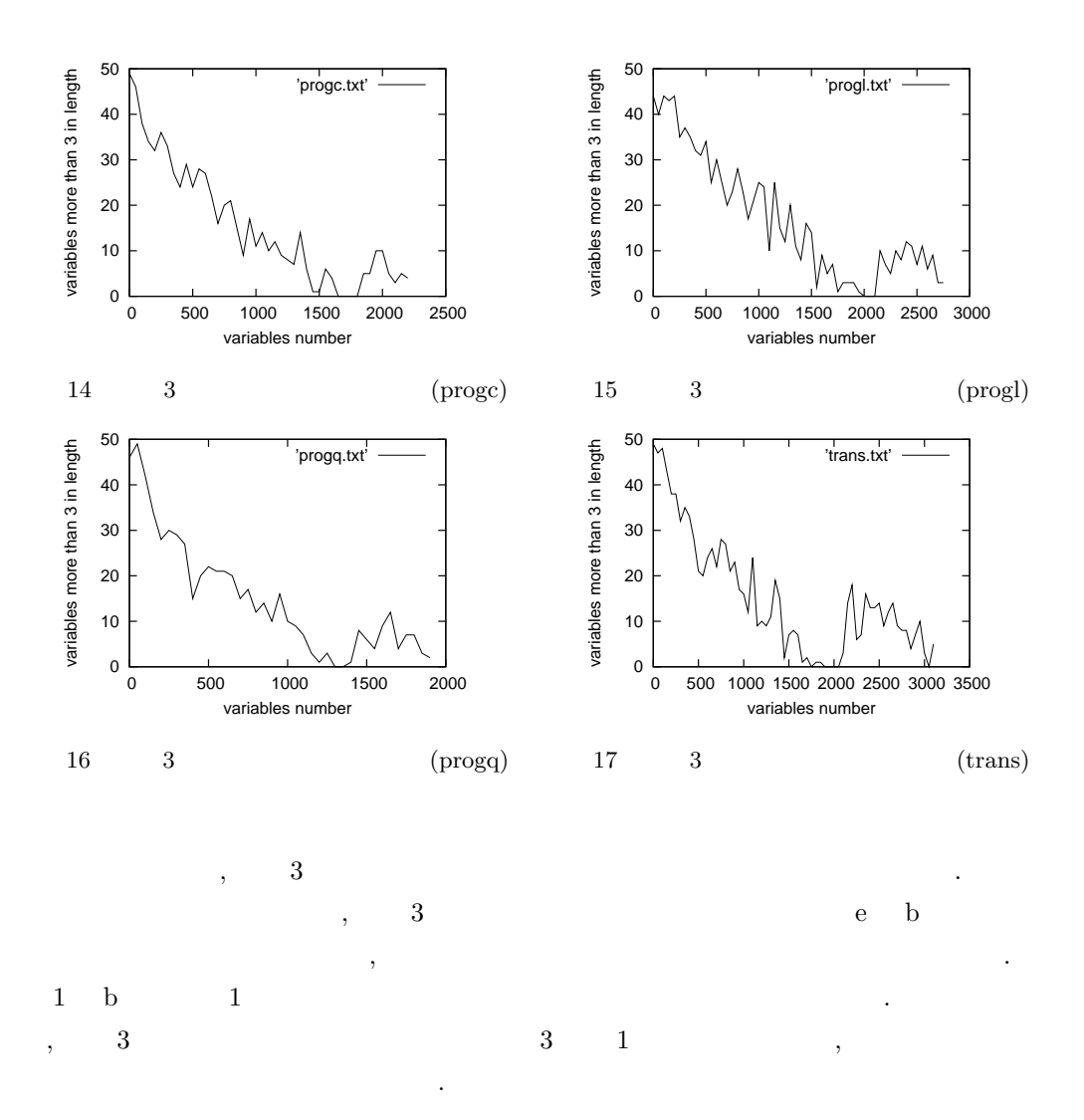

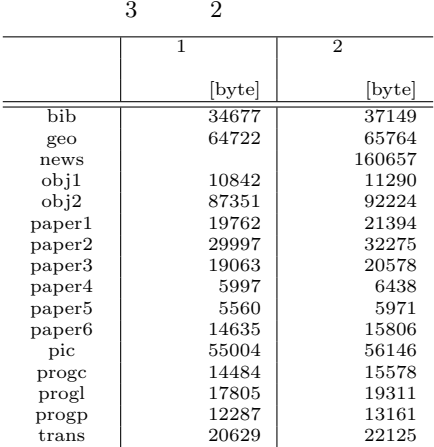

- $\begin{array}{cccccccccc} 2 &&& 3 &&.&2 \\ 2 &&,& 3 &&.& \end{array}$
- . 2  $, 3$   $, 3$
- $\lambda$ . news  $1$  $\label{eq:zeta} \hspace{0.5cm}, \hspace{0.5cm} 2 \hspace{0.5cm} \longrightarrow,$

 $\mathbb{R}^n$ 

13

## $3.5$   $3,4$

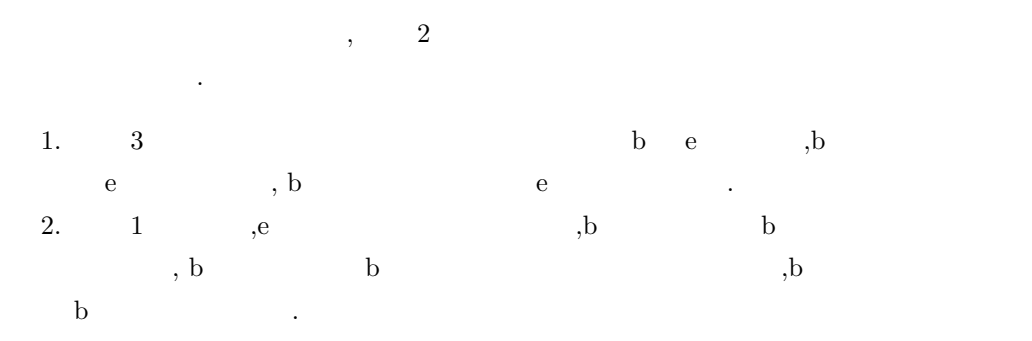

 $2$ ,  $\frac{1}{2}$ ,  $\frac{1}{2}$ ,  $\frac{1}{2$  $\frac{1}{2}$  .

4  $2$ 

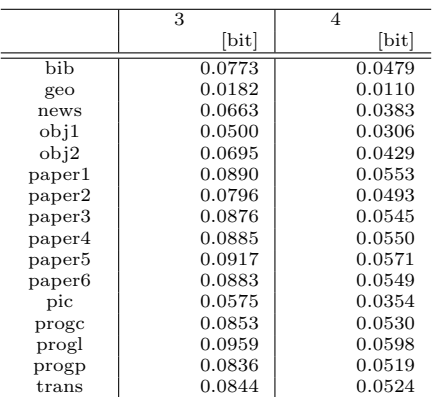

 $,$  1bit  $\frac{1}{\sqrt{2\pi}}$ 

 $\overline{4}$ 

 $\overline{\phantom{a}}$ . 1  $\qquad \qquad , \qquad 3$ 

. そのために実験は行わなかった.

 $3$  b e  $,e$  b b  $b$ 

であるかの条件付きになるかのではないかと考えた...

, the set of the contract of the set of the set of the set of the set of the set of the set of the set of the set of the set of the set of the set of the set of the set of the set of the set of the set of the set of the s

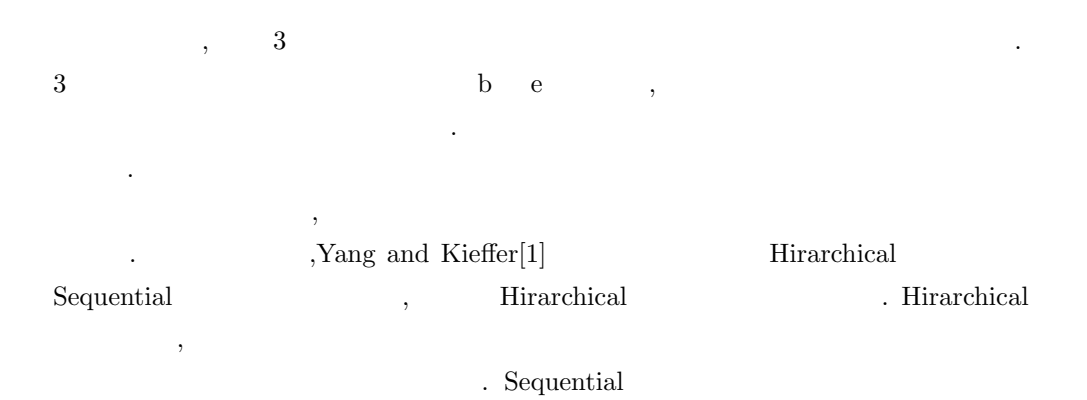

 $\lambda$ 

 $\frac{1}{\sqrt{2}}$ 

れる.

意を表する.

- [1] En-hui Yang, John C. Kieffer, "Efficient Universal Lossless Data Compression Algorithms Based on a Greedy Sequential Grammar Transform -Part One: Without Context Models," IEEE Transactions on Information Theory, vol.46, no.3, pp.755–777, 2000.
- $[2]$  , " 学部学士論文,2008. [3] 喜田拓也, 坂本比呂志, 下薗真一,"省スペースな線形時間文法圧縮アルゴリズム,"電子情 ,pp.1–7,2004.  $[4]$ , , , , , 2005. [5] John C. Kieffer, En-hui Yang,"Grammar-Based Codes: A New Class of Universal Lossless Source Codes," IEEE Transactions on Information Theory, vol.46, no.3, pp.737– 754, 2000.  $[6]$  , c  $2$  , ,2008.  $[7]$  B.W.  $,D.M.$ ,  $2$ ,  $2005$ . [8] ftp://ftp.cpsc.ucalgary.ca/pub/projects/text.compression.corpus

# 付録 A ソースコード

#### $A.1$

```
#include <stdio.h>
#include <stdlib.h>
#include <ctype.h>
int rulelen(int *rule)
{
    int num;
    for (num = 0; rule[num] != 256; num++){ /* rule */
        ;
    }
    return(num);
}
/* int \frac{1}{\sqrt{2}} */
void printrule(int *s)
{
    int n;
    do {
        if (*s < 256){
             if (iscntrl((char)*s)){
                printf(" %02x", (char)*s);
             } else {
               printf(" %c", (char)*s);
             }
        } else {
           printf(" %d%c", *s - 256, '*');
        }
    } while (*s++ != 256);
   print(f("n");
return;
}
/* *s の先頭文字から長さ n だけを表示する */
void print_len(int *s, int n)
{
     for (;n > 0; n--, s++){
if(*s < 256){
             if(iscntrl((char)*s)){
printf(" %02x", (char)*s);
             } else {
printf(" %c", (char)*s);
}
        } else {
           printf(" %d%c", *s - 256, '*');
        }
    }
   \text{print}(\text{``}\texttt{\textbackslash} \texttt{n''}) ;
}
int maxlen;
int **array, *line;
int *x2, *y2, *x3, *y3;
int array_size;
/* array */
int empty_array()
{
    int i;
    for(i = 1; i < array_size; i++){
```

```
if(array[i] == NULL)break;
         }
    }
    return i;
}
/* 重複パターンを表示するプログラム */
int same_pat2(int *line, int **x2, int **y2, int *n)
{
    int len1 = 0, len2 = 0;
    int i, i_mem, i_len;
    int dist, dist_mem;
    i_len = rulelen(line);
    *n = 1;for(dist = i len / 2; dist > 1; dist--){
        for(i = 0; i < i len - dist; i++){
             if(line[i] == line[dist + i]){
                  len1++;<br>while (len1 > *n){
                   while (\text{len1} > *n) {<br>
*n = \text{len1}; /* * /<br>
i\_mem = i; /* * /
                      dist_mem = dist; /* 2 /* /<br>dist_mem = dist; /* 2 /* /<br>dist_mem = dist; /* 2 /* /
                  }
                  if(len1 > dist)
                 break;
             } else {<br>if (len1 < dist && len1 > 1){
                   if(len1 < dist && len1 > 1){
/*print_len(&line[i - len1], len1);*/
}
                  len1 = 0;}
              if(len1 == dist){
             break;
              } else if(i == i_len - dist - 1 && len1 > 1){
/*print_len(&line[i + 1 - len1], len1);*/
              }
         }
         if(i_len %2 == 0 && dist == i_len / 2){ /* \qquad \qquad dist( ) \qquad */
          ;
} else {
              for(i = 0; i < dist; i++){
                  if(line[i] == line[i_length - dist + i]){
                       len2++;
                       while (len2 > *n){
                           *n = len2;
                              i_mem = i;
                           dist_m = i<sup>l</sup>en - dist;
                       }
                       if(len2 > dist)
                          len2 = dist;
                       } else {
                           if(len2 < dist && len2 > 1){
                            /* print_len(&line[i - len2], len2);*/
                            \mathbf{r}len2 = 0;}
                       if(len2 == dist){
                          break;
                       } else if(i == dist - 1 && len2 > 1){
                          /*print_len(&line[i + 1 - len2], len2);*/
                       }
                  }
              }
              if(*n == dist){
                  break;
              }
              len1 = len2 = 0;
```

```
}
    if(**n < 2){
    return (-1);
    }
/* print_len(&line[i_mem + 1 - maxlen], maxlen);<br>printf(" \langle n^n \rangle;
printf("
*/
    *x2 = &line[i_mean + 1 - *n];*y2 = &line[i_mean + 1 - *n + dist_mean];return (*n);
}
/* 2 */<br>void reduct_2(int i, int j, int *x2, int *y2, int n)
{
    int k, l;
    int *s0, *s1;
    int i_len;
    i_len = rulelen(array[i]);
    s0 = (int *) calloc(i_len + 3 - 2 * n, sizeof(int));
s1 = (int *) calloc(n + 1, sizeof(int));
    if(s0 == NULL || s1 == NULL)printf("\lambda");
        exit(-1);}
    for(1 = k = 0; 1 < i_len + 1; 1++, k++){
         if (array[i] + l == x2 || array[i] + l == y2){
s0[k] = 256 + j;
            1 += n - 1;} else {
            s0[k] = *(\arctan[i] + 1);}
    }
    for(l = 0; l < n; l++){
s1[l] = x2[l];
    }
    s1[n] = 256;free(array[i]);
    array[i] = s0;array[j] = 53;return;
}
/* KMP */
int kmp_match(int i, int j, int n)
{
    int pt = 1, pp = 0;
    int i_len, j_len;
    int *skip;
    i_len = rulelen(array[i]);
    j_len = rulelen(array[j]);
    if(j\_len == 0){
        printf("\ln");
        ext(-1);}
    skip = (int *) calloc(j_len + 1, sizeof(int));
    if(kip == NULL)printf("\langle n''\rangle;
        exit(-1);
```

```
/* 表の作成 */
skip[0] = 0;
    skip[pt] = 0;
    while (*(array[j] + pt) != 256){
       if (*(array[j] + pt) == *(array[j] + pp)){
         skip[++pt] = ++pp;
} else if (pp == 0){
           skip[++pt] = 0;} else {
          pp = skip[pp];
        }
    }
/* \text{print}(" ");print_len(skip, j_len + 1);
*/
    for(pt = pp = 0; pt < i_length 8k pp < n; ){
        if (*(array[i] + pt) == *(array[j] + pp)){
           pt++; pp++;
        } else if(pp == 0){
           pt++;
        } else {
          \text{pp = skip[pp];} \qquad \quad \text{/*} \qquad \qquad \quad \text{ */}}
    }
    free(skip);
    if(pp == n){
       return (pt - pp);
    }
    return (-1);
}
/* 4 */<br>void reduct_4(int i, int j, int m)
{
    int k, l, i_len, j_len;
    int *t0;
    i_len = rulelen(array[i]);
    j_len = rulelen(array[j]);
    t0 = (int * ) calloc(imathen - j len + 2, sizeof(int));if(t0 == NULL)printf("\langle n''\rangle;
        ext(-1);}
    for(1 = k = 0; 1 < i_{\text{len}} + 1; 1++, k++)\{if (1 == m)\{t0[k] = 256 + j;l += j_len - 1;
} else {
            t0[k] = *(array[i] + 1);}
    }
    free(array[i]);
    array[i] = t0;return;
}
int maxl;
/* 3 ( ) */
int same_pat3(int i, int j, int **x3, int **y3)
{
    int pt, pp, pl;
    int i_len, j_len, samelen = 0;
```

```
19
```

```
int max_pt, max_pp;
i_len = rulelen(array[i]);
j_len = rulelen(array[j]);
max1 = 1;
if(i_len >= j_len){ /* array[i] * */
    if(j_length > 2){
        for(p1 = 2; p1 < j_length; p1++){
              for(pt = 0, pp = j_len - pl; pp < j_len; pt++, pp++){<br>if(*(array[i] + pt) == *(array[j] + pp)){
                      samelen++;
                      if(maxl < samelen){
                           maxl = samelen;
                           max_p t = pt;max\_pp = pp;}
                      if(pp == j_length - 1){
                           samelen = 0;}
                  } else {
                      samelen = 0;
                  }
             }
        }
    }
    for(p1 = 0; p1 < i_{len} - j_{len} + 1; p1++){
         for(pt = pl, pp = 0; pt < i_length 2k pp < j_length; pt++, pp++){
             if (*(array[i] + pt) == *(array[j] + pp)){
                  samelen++;
                  if(maxl < samelen){
                      maxl = samelen;
                      max_p t = pt;max-pp = pp;
                  }
                  if(pp == j_length - 1){
                      samelen = 0;
                 }
             } else {
                 samelen = 0;
             }
        }
    }
    if(j\_len > 2){
         for(p1 = 0; p1 < j_length - 2; p1++){
              for(pp = 0, pt = i_len - j_len + 1 + pl; pt < i_len && pp < j_len - 1 - pl; pt++, pp++){<br>if(*(array[i] + pt) == *(array[j] + pp)){
                      samelen++;
                      if(maxl < samelen){
                          maxl = samelen;
                           max_p t = pt;max-pp = pp;
                      }
                      if(pp == j_length - 2 - pl){
                          samelen = 0;
                      }
                  } else {
                      samelen = 0;
                  }
             }
        }
    }
} else { /* array[j] */
    if(i_length > 2){
        for(p1 = 2; p1 < i_length; p1++){
              for(pp = 0, pt = i_len - pl; pt < i_len; pt++, pp++){<br>if(*(array[i] + pt) == *(array[j] + pp)){
```

```
samelen++;
                         if(maxl < samelen){
                             max1 = samelen;\texttt{max\_pt} = \texttt{pt} ;
                             max\_pp = pp;}
                         if(pt == i_length - 1){
                            samelen = 0;
                         }
                     } else {
                        samelen = 0;
                     }
               }
            }
        }
        for(pl = 0; pl < j len - i len + 1; pl + + ) {
            for(pp = pl, pt = 0; pt < i_len && pp < j_len; pt++, pp++){
                if(*(array[i] + pt) == *(array[j] + pp)){
                     samelen++;
                     if(maxl < samelen){
                         maxl = samelen;
                          max_pt = pt;
max_pp = pp;
                     }
                     if(pt == i_length - 1){
                     samelen = 0;}
                } else {
                    samelen = 0;
                }
            }
        }
        if(i_length > 2){
            for(p1 = 0; p1 < i_length - 2; p1++){
                 for(pt = 0, pp = j_len - i_len + 1 + pl; pt < i_len - 1 - pl; pt++, pp++){<br>if(*(array[i] + pt) == *(array[j] + pp)){
                         samelen++;
                         if(maxl < samelen){
                             maxl = samelen;
                             max_p t = pt;max\_pp = pp;}
                         if(pt == i_length - 2 - pl){
                             samelen = 0;
                         }
                     } else {
                        samelen = 0;
                    }
               }
           }
      }
   }
   if(max1 > 1){
        *x3 = array[i] + max_pt - max1 + 1;*y3 = array[j] + max\_pp - max1 + 1;return(maxl);
   } else {
       return(-1);
   }
/* 3 */<br>void reduct_3(int i, int j, int k, int *x3, int *y3, int n)
   int i_len, j_len;
   int *u0, *u1, *u2;
   int rl, rk;
```
{

```
i_len = rulelen(array[i]);
j_len = rulelen(array[j]);
u0 = (int *) calloc(i_len - n + 2, sizeof(int));
u1 = (int *) calloc(j_len - n + 2, sizeof(int));
u2 = (int *) calloc(n + 1, sizeof(int));
if(u0 == NULL || u1 == NULL || u2 == NULL)<br>
print(f'' \ h''):
    printf("
    ext(-1);
}
if(i_length \geq i_length)/* array[i] */
    if(j\_len \gt = n){
         for(rl = rk = 0; rl < i_len + 1; rl++, rk++){
if(array[i] + rl == x3){
                  if(j_{\text{len}} == n){
                      u0[rk] = 256 + j;} else {
                      u0[rk] = 256 + k;}
                  rl += n - 1;
             } else {
                  u0[rk] = * (array[i] + r1);}
         }
    }
    /* array[j], array[k] */
    if(j\_len > n){
         for(r1 = rk = 0; r1 < j_length + 1; r1++, rk++)if (array[j] + r1 == y3){
                  u1[rk] = 256 + k;rl += n - 1;
             } else {
                  \verb"u1[rk] = *(\verb"array[j] + r1);}
         }
         for(r1 = 0; r1 < n; r1++){
            u2[rl] = y3[rl];
         }
         u2[n] = 256;free(array[j]);
         array[j] = u1;array[k] = u2;} else if(j<sup>len == n</sub>){</sup>
        free(u2);}
    free(array[i]);
    array[i] = u0;} else {
    /* array[j] */if(i_length \geq n){
         for(r1 = rk = 0; r1 < j_length + 1; r1++, rk++){
             if (array[j] + r1 == y3){
                  if(i_length == n){
                      ul[rk] = 256 + i;} else {
                      u1[rk] = 256 + k;}
                  rl += n - 1;
             } else {
                  ul[rk] = * (array[j] + r1);}
         }
    }
    /* array[i], array[k] */
    if(i_length > n){
```

```
for(r1 = rk = 0; r1 < i_length + 1; r1++, rk++){
                  if(array[i] + r1 == x3){
                      u0[rk] = 256 + k;r1 == n - 1;} else {
                     u0[rk] = *(array[i] + r1);}
             }
             for(rl = 0; rl < n; rl++){
                u2[r1] = x3[r1];}
             u2[n] = 256;free(array[i]);
             array[i] = u0;array[k] = u2;} else if(i len == n){
            free(u2);
         }
         free(array[j]);
        array[j] = u1;}
    return;
}
void
check_no_rule1(char *output)
{
    int i, k;
    int count[100000];
    FILE *fp;
    fp = fopen(output, "w");
    if(fp == NULL)printf("file open err\n");
         exit(-1);}
    for (i = 0; i < 100000; i++){
count[i] = 0;\rightarrow/* ルールが使われた回数をカウントする */
for(i = 0; array[i] != NULL; i++){
         for(k = 0; *(array[i] + k) != 256; k++){
if(*(array[i] + k) > 256){
                 count[*(array[i] + k) - 256] += 1;}
        }
    }
     for(i = 1; array[i] != NULL; i++){
fprintf(fp, "%5d* : %3d \n", i, count[i]);
if(count[i] < 2){
            fprintf(fp, " 1 \qquad \qquad \langle n'' \rangle;}
    }
    for(i = 1; array[i] != NULL; i++){
        if(count[i] < 2){
              fprintf(fp, "%5d* : %3d ", i, count[i]);
fprintf(fp, " 1 回のみ使われるルールが見つかりました\n");
        }
    }
    fclose(fp);
    return;
}
```

```
23
```

```
void
printrule_rec(FILE *fp, int *s)
{
    int n;
    for (: *s != 256; s++){
        if (*s < 256){
             fprintf(fp, \sqrt{02x}, *s);
         } else {
             printrule_rec(fp, array[*s - 256]);
         }
    }
    return;
}
void
check_no_rule5(char *output)
{
    int i;
    FILE *fp;
    fp = fopen(output, "w");
    if(fp == NULL)printf("file open err\n");
         exit(-1);}
     /* ルールを代入する */
for(i = 1; array[i] != NULL; i++){
fprintf(fp, "a[%5d] :", i);
printrule_rec(fp, array[i]);
fprintf(fp, "\n");
    }
    fclose(fp);
    return;
}
/* 配列が不足の時、追加確保する */
void increse_array()
{
    int i, i_len, j;
    int **new_array, *s0;
    int new_array_size;
    new_array_size = array_size * 2;
    new_array = (int **) calloc(new_array_size, sizeof(int *));
    if(new_array == NULL){
        printf("\ln");
         ext(-1);}
     /* 新しい配列に古い配列をコピー */
for(i = 0; i < array_size; i++){
new_array[i] = array[i];
    }
    free(array);
    array = new_array;
    array_size = new_array_size;
    return;
}
/* 圧縮する直前の文字列の表示 */
```

```
int character(char *outfile)
{
    FILE *fp;
    int b = 257;
    int e = 258;
    int c;
    int i;
    int j;
     printf("DEBUG %d\n", __LINE__);
fp = fopen(outfile, "wb");
    if (fp == NULL)perror(".\n\lambdan");
         exit(1);}else{
       printf("\lambda_n");
    }
    for (i = 0; array[i] != NULL; i++)if(rulelen(array[i]) > 2 & i != 0){
              \begin{array}{rl} \texttt{if}(\texttt{fwrite}(\&b,\texttt{sizeof}(\texttt{int}),1,fp) & \texttt{!=1})\{ \\ \texttt{printf}(\texttt{''} & \cdot \verb+''"); \end{array}printf("
                  exit(1);
              }
         }
         for(j = 0; array[i][j] != 256; j++){
             if (array[i][j] < 256){
                 c = array[i][j];} else {
                  c = array[i][j]+2;}
              if(fwrite(&c,sizeof(int),1,fp) != 1){
                  printf("\qquad \qquad .\backslash {\tt n} ");
                  exit(1);}
         }
         if(rulelen(array[i]) > 2){
             if(fwrite(ke,sizeof(int),1,fp) != 1){<br>printf(" .\n");
                  printf("
                  exit(1);
              }
         }
    }
    fclose(fp);
    return 0;
}
int main(int argc, char *argv[]){
int c, i, j, k, l, m = 0;
    int rr2, rr3;
    int gram_len = 0, num_char;
    FILE *fp;
    fp = fopen(argv[1], "rb");
    if(fp == NULL)printf("file open err\n");
         return(1);
    }
    for (num_char = 0; (c = fgetc(fp)) != EOF; num_char++){<br>; \qquad */
         ; / /}
```

```
/* +1 int \frac{1}{\sqrt{2}}line = (int * ) calloc(num_char + 1, sizeof(int));
if(line == NULL){
   printf("\langle n''\rangle;
    ext(-1);
}
rewind(fp); /* */
/* 確保したメモリ上に書き込む */
while((c = fgetc(fp)) != EOF){
   line[m] = c;m++;
}
line[num_char] = 256;
fclose(fp);
array_size = 5000:array = (int **) calloc(array_size, sizeof(int *));
if(array == NULL)printf("\langle n''\rangle;
    ext(-1);}
array[0] = line;if(array[1] == NULL)if(same_pat2(array[0], kx2, ky2, kmaxlen) > 1){
       reduct_2(0, empty_array(), x2, y2, maxlen);
    } else {
       printf(".\n\lambda");
       exit(-1);
    }
    while ((m = kmp\_match(0, 1, maxlen)) > -1){
      reduct_4(0, 1, m);
    \mathbf{r}}
for(i = 0; i < empty_array() - 1; i++){
    for(j = i + 1; j < empty_array(); j++){
rr2 = same_pat2(array[i], &x2, &y2, &maxlen);
        if(rr2 > 1){
        /* printf("x2 :"); print_len(x2, rr2);
            printf("y2 :"); print_{\text{print}}</math> (y2, rr2);*/}
        rr3 = same_pat3(i, j, kx3, ky3);if(rr3 > 1){
        /* printf("x3 :"); print_len(x3, rr3);
            printf("y3 :"); print_len(y3, rr3);*/
        }
        if(rr2 >= rr3 && rr2 > 1){
             reduct_2(i, empty_array(), x2, y2, rr2);
for(l = 0; l < empty_array() - 1; l++){
                while ((m = km_{\text{max}} \text{atch}(1, \text{ empty}_{\text{array}}() - 1, \text{rr2})) > -1){
                     reduct_4(1, empty_array() - 1, m);}
            }
        } else if(rr2 < rr3 && rr3 > 1){
            reduct_3(i, j, empty_array(), x3, y3, rr3);
            for(1 = 0; 1 < empty_array() - 1; 1++){
                 while ((m = kmp_matrix1, empty.array() - 1, rr3)) > -1){
                     reduct_4(1, empty_array() - 1, m);}
            }
        } else { /* rr2 = rr3 = -1   */;
```

```
}
         if(empty_array() == array_size){
increse_array();
         }
    }
}
/*<br>for(i = 0; array[i] != NULL; i++){
    printf("array[ %d] :", i); printrule(array[i]);
}
*/
/* 文法の長さをカウントする */
for(i = 0; array[i] != NULL; i++){
    m = rulelen(array[i]);gram\_len += m;}
printf("\%d \ln", gram_len);
/*
check_no_rule1(argv[2]);
check_no_rule5(argv[3]);
*/
/* 圧縮する直前の文字列の表示 */
character(argv[2]);
return 0;
```
### $A.2$

}

```
#include <stdio.h>
#include <stdlib.h>
#define MAX_VAR_NUM 10000
int *array1[MAX_VAR_NUM];
int array2[MAX_VAR_NUM];
int *array3[MAX_VAR_NUM];
int rulelen(int *rule)
{
   int num;
   for (num = 0; rule[num] != 256; num++){ /* rule */
;
    }
   return(num);
}
/* 中間コードを変数と文字列の形に戻す */
void sequence(FILE *fp)
{
   int n = 257;
   int m;
    int i = 0;
   int j;
   do {
       if (i \geq MAX_VAR_NUM)
```

```
print(f("MAX_VAR_NUM \ldots);
           ext(1);}
       if(n == 257) { * S 3 *} /for(m = 1; fread(&n, sizeof(int), 1, fp), n != 258; m++){ /* 0 */
              ;
           }
           array1[i] = (int*)calloc(m, sizeof(int)); /* */
           if(array1[i] == NULL)perror("\ln");
              ext(1);}
           fseek(fp, sizeof(int) * (-m), SEEK_CUR); /* n */
           for (j = 0; m > 1; m--, j++)fread(&n, sizeof(int), 1, fp);
              array1[i][j] = n;}
           {\tt freqd}(\&n, \text{ sizeof(int)}, 1, \text{ fp}); /* e */
       array1[i][j] = 256;
} else { /* S の長さが 2 のとき */
           array1[i] = (int*)calloc(3, sizeof(int)); /* \qquad \qquad \ast/if(array1[i] == NULL){
              perror("\langle n''\rangle;
              ext(1);}
           array1[i][0] = n;
           fread(&n, sizeof(int), 1, fp);
           array1[i][1] = n;array1[i][2] = 256;}
       i++;
   } while (fread(kn, sizeof(int), 1, fp) == 1);return;
/* canonical form *void canonical(FILE *cwfp)
   int i;
   int j;
   int n = 1;
   int c;
   int b = 257;
   int e = 258;
   array3[0] = array1[0];for(i = 0; array3[i] != 0; i++){ /* array1 array3 */int len = rulelen(array3[i]);
       if (len > 2 && i != 0){
          if (fwrite(&b, sizeof(int), 1, \text{cup} != 1){<br>printf(" \n");
              printf("
              exit(1);
           }
       }
       for(j = 0; array3[i][j] != 256; j++){
           if(array3[i][j] > 258){
              if(array2[array3][j][j] - 258] == 0){
                  array2[array3][j][j] - 258 = n;array3[n] = array1[array3[i][j] - 258];c = 256;n++;
              }else{
                  c = array2[array3[i][j] - 258] + 258;}
           }else{
              c = array3[i][j];\mathbf{r}
```
{

```
if(fwrite(&c, sizeof(int), 1, cwfp) != 1){<br>printf(" \langle n^n \rangle;
               printf("
                \overline{ext(1)};
           }
        }
        if (\text{len} > 2){
           if (fwrite(&e, sizeof(int), 1, \text{cup } != 1){<br>printf(" \n");
               printf("
                \overline{ext(1)};
           }
        }
   }
   return;
}
int
main(int argc, char *argv[])
{
   FILE *fp;
   FILE *cwfp;
    if (argc != 3){
      perror("\lambdan");
        exit(1);}
    fp = fopen(argv[1], "rb");
    if (fp == NULL)perror(".\n\cdot\mathbb{r}");
        ext(1);
   }else{
      printf(".\n\cdot\ldots);
    }
    \texttt{cwp} = \texttt{fopen}(\texttt{argv[2]},\texttt{ "wb"});if (fp == NULL)perror("
.\n\cdot\cdot\cdot);
       ext(1);}else{
      printf("\lambda_n");
   }
   sequence(fp);
    canonical(cwfp);
    fclose(fp);
   fclose(cwfp);
```

```
return 0;
```
## $A.3$

}

```
#include <stdio.h>
#include <stdlib.h>
#include "arithmetic_coding.h"
#include "model.h"
static int buffer;
static int bits_to_go;
static int garbage_bits;
FILE * \text{cup } x */
```
/\* ビットのバッファ \*/

```
static int buffer;
static int bits_to_go;
/* */
start_outputing_bits(){
   buffer = 0;bits_to_go = 8;}
/* ビットの出力 */
output_bit(int bit)
{ buffer >>= 1;
if (bit) buffer |= 0x80;
   bits_to_go -= 1;if(bits_to_go==0){ /* */
        putc(buffer, cwfp);
bits_to_go = 8;
   }
}
/* 最後のビットを取り除く */
done_outputing_bits(){
  putc(buffer>>bits_to_go, cwfp);
}
/* 算術符号のアルゴリズム */
static void bit_plus_follow();
/* 符号化の状態の流れ */
static code_value low, high;
static long bits_to_follow;
/* シンボルの符号化のスタート */
start_encoding(){
   low = 0;
   high = Top_value;
   bits_to_follow = 0;
}
/* シンボルの符号化 */
void
encode_symbol(int symbol, unsigned long *cum)
{
   long range; /* 符号の区域の大きさ */
   range = (long)(high-low)+1;high = low +(range*cum[symbol])/cum[0]-1;
   low = low +(range*cum[symbol+1])/cum[0];
if ( cum[symbol] != cum[symbol+1] ){
if (low == high + 1){
          printf(" .\n\sqrt{n}");
           ext(1);
      }
   }else{
                        .\%d\n'\sim, symbol);
       exit(1);
   }
   for (;;) { /* */
       if (high<Half) {
          bit_plus_follow(0); /* */
       }
       else if (low >= Half) { \qquad /* \qquad */
          bit_plus_follow(1);
```

```
low -= Half;
          high -= Half;
       }
       else if (low >= First_qtr && high<Third_qtr){
           bits_to_follow += 1;
           low -= First_4tr;high -= First_qtr;
       }
       else break;
       low = 2*low;high = 2 * high + 1; /* *}
   return;
}
/* 符号化の終わり */
done_encoding(){
   bits_to_follow += 1;
   if (low<First_qtr) bit_plus_follow(0);
   else bit_plus_follow(1);
}
/* ビットの出力 */
static void bit_plus_follow(bit)
   int bit;
{ output_bit(bit);
   while (bits_to_follow>0){
      output_bit(!bit);
       bits_to_follow -= 1;
   }
}
/* 適応化算術符号のモデル */
/* cum_freq[0 255] = 文字
  cum\_freq[256] = scum\_freq[257] = bcum\_freq[258] = ecum\_freq[259] = */
/* モデルの先頭 */
void
start_model(){
   int i;
   for(i = 0; i < 259; i++){ /* 1,0,e,b,s */
    cum\_freq[i] = 259 - i;}
   for(i = 259; i < No_of_rules+259 ; i++){ /* 0 */
     cum\_freq[i] = 0;}
   next_blank = 259;
   return;
}
/* void cum(){
   int i;
    for(i = 0; i < 267; i++){
printf("%d\n", cum_freq[i]);
   }
   return;
}*/
/* 新しいシンボルの解釈のためのモデルのアップデート */
int antiunderflow = 0;
```

```
update_model(int symbol)
\mathbf{f}if cum\_freq[0] \geq Max\_frequency (*) */*
        int freq[No_of_chars + No_of_rules];
        int i;
        int cum = 0;
        for(i = No_of_{\text{chars}} + No_{\text{of}_{\text{rule}} - 1; i >= 0; i--){
           freq[i] = (cum\_freq[i] - cum\_freq[i+1] + 1)/2;}
        for (i = No_of_{chars} + No_of_{rules - 1} - 1; i >= 0; i--){
           cum += freq[i];
            cum\_freq[i] = cum;}
        antiunderflow++;
        /*<br>printf("Max_frequency
                                       \%d \longrightarrow \n\ln", antiunderflow);
        */
    }
    if (symbol > 258){
        \begin{array}{rl} \text{if (next-blank >= No_of_rules + 259)} \{ \text{printf(}^{\text{w}} & \text{((\%d)\n'w', \_LINI))} \end{array}(\%d)\n\infty, __LINE__);
            ext(1);}
    }
    if (symbol == 256){
        int k;
        for (k = next\_blank; k > = 0; k--){
           cum_freq[k]++;
        }
        next_blank++;
    }
    for (symbol; symbol >= 0; symbol--){
        cum_freq[symbol]++;
    }
    return;
}
/* MAIN PROGRAM */main(int argc, char *argv[]){
  FILE *fp;int symbol;
    int prev\_symbol = -1;
    start_model();
    start_outputing_bits();
    start_encoding();
    if (argc != 3){
       perror(".\n\infty;
        ext(1);}
    \texttt{fp = fopen}(\texttt{ary[1]},\texttt{ "rb"});if (fp == NULL) {
        perror(".\n\lambdan");
        exit(1);}else{
      printf("\lambda_n");
    }
    cwfp = fopen(argv[2], "wb");
    if (fp == NULL)perror(".\n\lambda^n);
        exit(1);
    }else{
```
void

```
32
```

```
printf("\lambda_n");
}
while (fread(&symbol, sizeof(int), 1, fp) == 1){ /* */
   if(prev_symbol == 258){
       \frac{1}{2}encode_symbol((symbol == 257)? 0: 1, cum_eb);
       if (symbol := 257){
          encode_symbol(symbol, cum_freq);
       }
   } else {
      encode_symbol(symbol, cum_freq); /* シンボルの符号化 */
   }
   update_model(symbol); /* */
   prev_symbol = symbol;
}<br>printf("Max_frequency
                              \%d . \n", antiunderflow);
fclose(fp);
print("DEBUG %d\nu", -LINE_{-});
done_encoding();
done_outputing_bits();
fclose(cwfp);
exit(0);
```
#### $A.4$

}

```
#include <stdio.h>
#include <stdlib.h>
#include "arithmetic_coding.h"
#include "model.h"
/* ビットバッファ */
static int buffer;
static int bits_to_go;
static int garbage_bits;
FILE *cwfp;
FILE *fp;
/* 先頭のビット入力 */
start_inputing_bits(){
   bits\_to\_go = 0; /* */
   garbage\_bits = 0;}
/* ビットを入力 */
int input_bit(){
    int t;
    if (bits_to_go==0){
        buffer = getc(cwfp);
if (buffer == EOF){
            garbage_bits += 1;
            if (garbage_bits > Code_value_bits-2){
                fprintf(stderr, "Bad input file\n");
                exit(1);}
        }
       bits_to_go = 8;
    }
```

```
t = buffer & 1;
```

```
buffer \gg= 1;
    bits_to_go - = 1;return t;
}
/* 算術復号化のアルゴリズム */
/* */
static code_value value;
static code_value low, high;
/* 復号化のスタート */
start_decoding()
{
    int i;
    value = 0:
   for(i = 1; i \leq Code_value_bits; i++){ /* Code value \qquad */
      value = 2*value+input_bit();
    }
   \log = 0; /* \frac{1}{100} /* \frac{1}{100} /*
   high = Top_value;
}
/* 次のシンボルの復号化 */
int decode_symbol(unsigned long *cum) /* シンボルの累計頻度 */
{
    long range;    /*         */<br>int total;    /*         */<br>int i;    /*        */
    range = (\text{long})(\text{high-low}) + 1;
    total = (((\text{long})(\text{value}-\text{low}) + 1)*\text{cum}[0] - 1) / range; /* cum_freq */<br>for(i = 1; cum[i] > total; i++); /* */
    for(i = 1; cum[i] > total; i++);
    i--;
   high = low + (range*cum[i]) / cum[0]-1; \qquad /* \qquad */
    low = low + (range*cum[i+1]) / cum[0];for();if(high < Half){
           /* Nothing */
        \mathbf{r}else if(low >= Half){
           value = Half;low -= Half;
           high -= Half;
        }
        else if(low >= First_qtr && high < Third_qtr){
            value -= First_qtr;
            low -= First_qtr;high -= First_qtr;
        }
        else break;
        low = 2*low;high = 2*high+1;
        value = 2*value+input_bit();
    }
    return(i);
}
/* 適応化算術符号のモデル */
/* モデルの先頭 */
void
start_model(){
  int i;
   for(i = 0; i < 259; i++){
cum\_freq[i] = 259 - i;
```

```
for(i = 259; i < No_of_{rules}+259; i++){
      cum\_freq[i] = 0;}
    next\_blank = 259;return;
}
/* 新しいシンボルのためのモデルのアップデート */
int antiunderflow = 0;
void
update_model(int symbol)
{
    if cum\_freq[0] >= Max\_frequency { \qquad /* \qquad */
        int freq[No_of_chars + No_of_rules];
        int i;
       int cum = 0;
       for(i = No_of_{\text{chars}} + No_{\text{of}_{\text{rules}} - 1; i >= 0; i--){
         freq[i] = (cum\_freq[i] - cum\_freq[i+1] + 1)/2;}
        for (i = No_of_{chars} + No_of_{rules} - 1; i >= 0; i--){
         cum += freq[i];
           cum\_freq[i] = cum;}
       antiunderflow++;
       /*<br>printf("Max_frequency
                                 \%d \quad \Lambda^n, antiunderflow);
        */
    }
    if (symbol > 258){
        if (next_blank >= No\_of\_rules + 259){<br>printf(" (%d)\n", __LINE__);
           exit(1);}
    }
    if (symbol == 256){
        int k;
       for (k = next\_blank; k > = 0; k--){
         cum_freq[k]++;
       }
       next_blank++;
    }
    for (symbol; symbol >= 0; symbol--){
      cum_freq[symbol]++;
    }
    return;
}
/* 復号化のメインプログラム */
int
main(int argc, char *argv[]){
    int symbol = 257; /* s0 を特別扱いするための初期値 */
    int a = 258; /*int first_frag = 1;
   int end_frag;
    if (argc != 3){
       perror(".\n\lambdan");
        exit(1);
    }
    cwfp = fopen(argv[1], "rb");
if (cwfp == NULL){
       perror(".\n\lambdan");
```

```
35
```

```
exit(1);}else{
   printf("\lambda_n");
}
fp = fopen(argv[2], "wb");
if (fp == NULL)perror("\lambda_n");
   exit(1);
}else{
   printf("\ldots);
}
start_model();
start_inputing_bits();
start_decoding();
for(::){ /* * /
   if(symbol == 257){
       for();if(first_frag == 1){
              first\_frag = 0;}else{
              fwrite(&symbol, sizeof(int), 1, fp);
              if(symbol == 258) {
                  a++;
                  end\_frag = 1;break;
              }
              update_model(symbol);
              /* printf("DEBUG %d\n", __LINE__); */
           }
           symbol = decode_symbol(cum_freq);
       }
   }else{
      fwrite(&symbol, sizeof(int), 1, fp);
       update_model(symbol);
       symbol = decode_symbol(cum_freq);
       fwrite(&symbol, sizeof(int), 1, fp);
       a++;
   }
   update_model(symbol);
   if (a \geq -next\_blank) break;
   if (symbol == 258){
       if (decode_symbol(cum_eb) == 0){
symbol = 257;
       } else {
          symbol = decode_symbol(cum_freq);
       }
       printf("DEBUG %d, %d\n", __LINE__, symbol);
   } else {
       symbol = decode_symbol(cum_freq);
   }
}
fclose(cwfp);
fclose(fp);
exit(0);
```
A.5 C D 1 /\* 算術符号、復号のために用いる宣言 \*/

}

/\* 算術符号の価値の大きさ \*/ #define Code\_value\_bits 16 /\* 符号のビット数 \*/

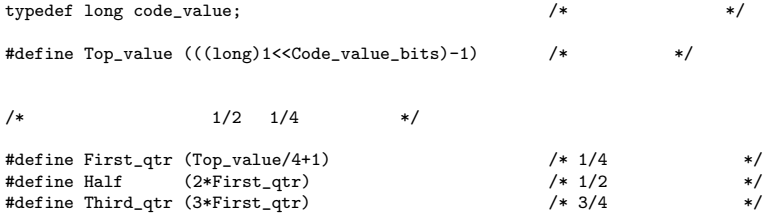

A.6 C D 2 /\* モデルのインターフェイス (交流) \*/ /\* (c)  $\rightarrow$  /

#include <stdio.h>

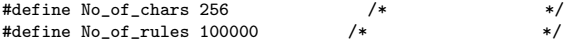

/\* 文字とシンボルの見出しの間の表の翻訳 \*/

int sx\_to\_sX[No\_of\_rules]; int next\_blank;

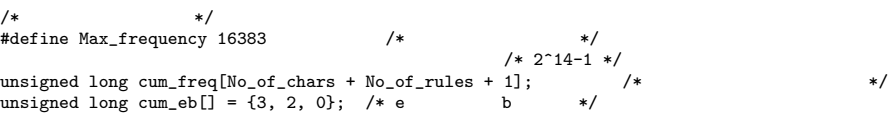

#### $A.7$

#include <stdio.h> #include <stdlib.h>

#define MAX\_VAR\_NUM 10000

int \*array[MAX\_VAR\_NUM];

```
/* 中間コードを変数の形に変換 */
void change_character(FILE*cwfp)
{
    int n = 257;
     int m;
int i = 0;
     int j;
int k = 3;
    do {
           if (i >= MAX_VAR_NUM){
printf("MAX_VAR_NUM を増やしてください.\n");
              ext(1);}
```

```
if(n == 257) { * S } 3 */
          for(m = 1; fread(kn, sizeof(int), 1, curlp), n != 258; m++){ /* */
             ;
          }
          array[i] = (int*)calloc(m, sizeof(int)); /* \qquad \qquad \ast/if(array[i] == NULL)perror("\ln");
              exit(1);
          \mathbf{r}f\text{seek}(\text{cwfp}, \text{ sizeof}(\text{int}) * (-m), \text{SEEK_CUR}); /* n */
           for (j = 0; m > 1; m--, j++){
fread(&n, sizeof(int), 1, cwfp);
              if (n == 256){ /* n がsのときsに添え字をつける */
                 n = n + k;k++;
              }
              array[i][j] = n;}
          fread(kn, sizeof(int), 1, cup); /* e */
          \arctan{[i][j]} = 256;<br>\sec{f} /* S 2
       } else { /* S 2 */array[i] = (int*)calloc(3, sizeof(int)); /* */
          if(array[i] == NULL)perror("\langle n" \rangle;
              exit(1);
          }
          if (n == 256) \{ /* n */
              n = n + k;
              k++;}
          array[i][0] = n;fread(&n, sizeof(int), 1, cwfp);
          if (n == 256){ /* n がsのときsに添え字をつける */
              n = n + k;k++;}
          array[i][1] = n;array[i][2] = 256;}
       i++;
   } while (fread(kn, sizeof(int), 1, cvfp) == 1);return;
/* 変数をデータ列に変換 */
void return_rule(FILE *fp, int n)
{
   int i;
   for (i = 0; \arctan[n][i] != 256; i++){
      if (\arctan[n][i] < 256){
          fputc(array[n][i], fp);
       } else {
          return\_rule(fp, array[n][i] - 258);}
   }
   return;
void return_source(FILE *fp)
{
   return_rule(fp, 0);
   return;
int main(int argc, char *argv[])
```
}

}

{

```
FILE *cwfp;
FILE *fp;
if (argc != 3){<br>perror(" .\n");
    ext(1);}
cwfp = fopen(argv[1], "rb");<br>
if (cwfp == NULL){<br>
perror("
.\n");
   ext(1);}else{
  printf("\lambda_n");
}
fp = fopen(argv[2], "wb");<br>
if (cwfp == NULL){<br>
perror(" .\n");
    ext(1);}else{
   printf("\ldots\backslash n");
}
change_character(cwfp);
return_source(fp);
fclose(cwfp);
fclose(fp);
return 0;
```

```
39
```